## [Sep-2016-NEW100% Success-Braindump2go 70-532 VCE and PDF 105q Instant Download[NQ57-NQ61

2016/09 New Microsoft 70-532 Exam Questions Updated Today! InstanT Free Download 70-532 Exam Dumps(PDF & VCE)105Q&As from Braindump2go.com Today!100% Real Exam Questions! and 100% Exam Pass Guaranteed!Mix Questions: 1.|2016/09 New 70-532 Exam Dumps(PDF & VCE)105Q&As Download: http://www.braindump2go.com/70-532.html 2.|2016/09 New 70-532 Exam Questions & Answers:

https://drive.google.com/folderview?id=0B75b5xYLjSSNfjNlTVBrTzd6YmtmOVQ3aHZDYnpNNzAzZTJqLWVLU3JqWDJPSzR 4b1hkd2M&usp=sharing QUESTION 57Drag and Drop QuestionYou are converting an existing ASP.NET web application to use the Azure Active Directory (AD) Access Control service for authentication. The application will authenticate users by using their Yahoo account credentials. You need to determine the correct payload for each stage of the authentication process. What should you do? To answer, drag the appropriate payload format to the correct location on the dialog box. Each payload format may be used once, more than once, or not at all. You may need to drag the split bar between panes or scroll to view content.

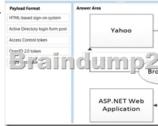

Answer:

| Answer: | Answer Area | Answer Area | Answer Area | Answer Area | Answer Area | Answer Area | Answer Area | Answer Area | Answer Area | Answer Area | Answer Area | Answer Area | Answer Area | Answer Area | Answer Area | Answer Area | Answer Area | Answer Area | Answer Area | Answer Area | Answer Area | Answer Area | Answer Area | Answer Area | Answer Area | Answer Area | Answer Area | Answer Area | Answer Area | Answer Area | Answer Area | Answer Area | Answer Area | Answer Area | Answer Area | Answer Area | Answer Area | Answer Area | Answer Area | Answer Area | Answer Area | Answer Area | Answer Area | Answer Area | Answer Area | Answer Area | Answer Area | Answer Area | Answer Area | Answer Area | Answer Area | Answer Area | Answer Area | Answer Area | Answer Area | Answer Area | Answer Area | Answer Area | Answer Area | Answer Area | Answer Area | Answer Area | Answer Area | Answer Area | Answer Area | Answer Area | Answer Area | Answer Area | Answer Area | Answer Area | Answer Area | Answer Area | Answer Area | Answer Area | Answer Area | Answer Area | Answer Area | Answer Area | Answer Area | Answer Area | Answer Area | Answer Area | Answer Area | Answer Area | Answer Area | Answer Area | Answer Area | Answer Area | Answer Area | Answer Area | Answer Area | Answer Area | Answer Area | Answer Area | Answer Area | Answer Area | Answer Area | Answer Area | Answer Area | Answer Area | Answer Area | Answer Area | Answer Area | Answer Area | Answer Area | Answer Area | Answer Area | Answer Area | Answer Area | Answer Area | Answer Area | Answer Area | Answer Area | Answer Area | Answer Area | Answer Area | Answer Area | Answer Area | Answer Area | Answer Area | Answer Area | Answer Area | Answer Area | Answer Area | Answer Area | Answer Area | Answer Area | Answer Area | Answer Area | Answer Area | Answer Area | Answer Area | Answer Area | Answer Area | Answer Area | Answer Area | Answer Area | Answer Area | Answer Area | Answer Area | Answer Area | Answer Area | Answer Area | Answer Area | Answer Ar

QUESTION 58You plan to deploy an application as a cloud service. The application uses a virtual network to extend your on-premises network into Azure. You need to configure a site-to-site VPN for cross-premises network connections. Which two objects should you configure? Each correct answer presents part of the solution. A. Dynamic routing gatewayB. VPN gatewayC. External-facing IPv6 addressD. External-facing IPv4 address Answer: BD QUESTION 59Hotspot QuestionYou have a WebJob object that runs as part of an Azure website. The WebJob object uses features from the Azure SDK for .NET. You use a well-formed but invalid storage key to create the storage account that you pass into the UploadDataToAzureStorage method. The WebJob object contains the following code segment. Line numbers are included for reference only.

For each of the following statements, select Yes if the statement is true. Otherwise, select No.

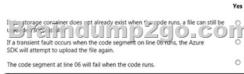

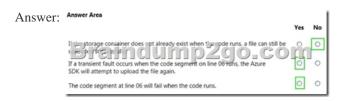

QUESTION 60Drag and Drop QuestionYou create a web application. You publish the source code of the web application to a GitHub repository by using Microsoft Visual Studio. You create a website by using the Azure management portal. You must continuously deploy the web application from the GitHub repository website to the Azure website. You need to deploy the source code of the web application. Which four actions should you perform in sequence? To answer, move the appropriate actions from the list of actions to the answer area and arrange them in the correct order.

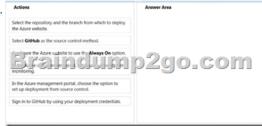

Answer:

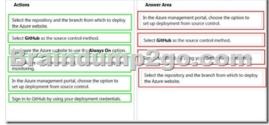

QUESTION 61A company creates an API and makes it accessible on an Azure website. External partners use the API occasionally. The website uses the Standard web hosting plan.Partners report that the first API call in a sequence of API calls occasionally takes longer than expected to run. Subsequent API calls consistently perform as expected.You need to ensure that all API calls perform consistently.What should you do? A. Configure the website to use the Basic web hosting plan.B. Enable Always On support.C. Configure the website to automatically scale.D. Add a trigger to the web.config file for the website that causes the website to recycle periodically. Answer: B !!!RECOMMEND!!! 1.Braindump2go |2016/09 New 70-532 Exam Dumps(PDF & VCE) 105Q&As Download:http://www.braindump2go.com/70-532.html 2.Braindump2go |2016/09 New 70-532 Exam Questions & Answers:

https://drive.google.com/folderview?id=0B75b5xYLjSSNfjNlTVBrTzd6YmtmOVQ3aHZDYnpNNzAzZTJqLWVLU3JqWDJPSzR4b1hkd2M&usp=sharing